#### Quantum computing for quantum materials

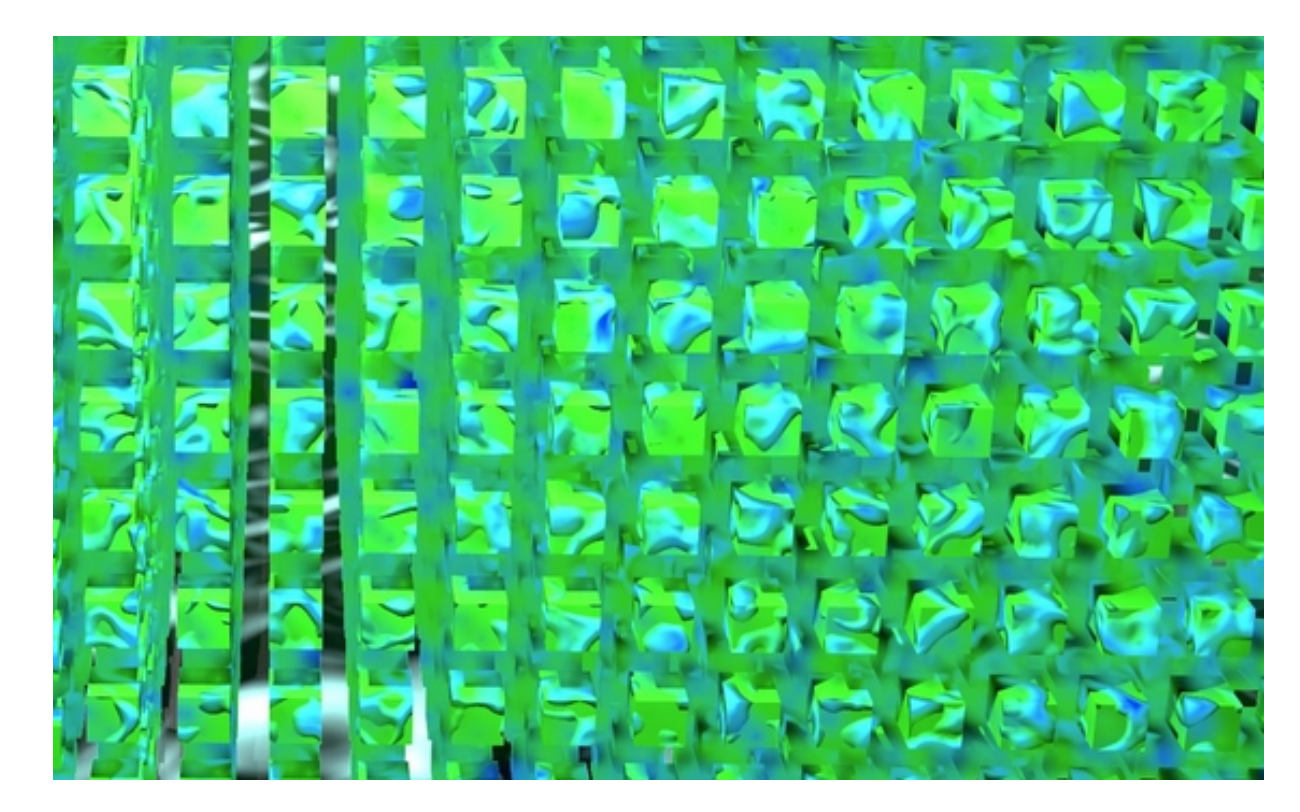

May 26<sup>th</sup> 2023

#### Today's plan

- Entanglement in many-body wavefunctions
- Basics of quantum circuits
- The variational quantum eigensolver
- Quantum machine learning

## Previously, in session 8: Two magnetic Hamiltonians

#### The Heisenberg dimer The Ising dimer

 $\mathcal{H}=S_0^zS_1^z$ 

$$
\mathcal{H}=\vec{S}_0\cdot\vec{S}_1
$$

$$
GS\rangle = \frac{1}{\sqrt{2}}[|\uparrow\downarrow\rangle - |\downarrow\uparrow\rangle]
$$

 $|GS\rangle = | \uparrow \downarrow \rangle$ 

Entangled Not entangled

#### **How do we distinguish between the two in general?**

#### Entangled states

If a state can be written as

 $|\Psi\rangle = |\Psi_A\rangle \otimes |\Psi_B\rangle$ 

Then we say that it is not entangled

**Exercise: is the following state entangled or not?**

 $|\Psi\rangle = |\uparrow \uparrow\rangle + |\uparrow \downarrow\rangle$ 

#### Entangled states

If a state can be written as

 $|\Psi\rangle = |\Psi_A\rangle \otimes |\Psi_B\rangle$ 

Then we say that it is not entangled

**Exercise: is the following state entangled or not?**

 $|\Psi\rangle = |\uparrow \uparrow\rangle + |\uparrow \downarrow\rangle + |\downarrow \downarrow\rangle + |\uparrow \uparrow\rangle$ 

#### Entangled states

If a state can be written as

 $|\Psi\rangle = |\Psi_A\rangle \otimes |\Psi_B\rangle$ 

Then we say that it is not entangled

**Exercise: is the following state entangled or not?**

 $|\Psi\rangle = | \uparrow \uparrow \rangle - | \uparrow \downarrow \rangle$ 

#### The entanglement entropy

Define the density matrix

Trace over one subsystem (reduced density matrix)

$$
\rho=\left|\psi\right\rangle \left\langle \psi\right|
$$

$$
\rho_A = \text{Tr}_B(\rho)
$$

Defining the entropy of the state

$$
S_A = -\text{Tr}(\rho_A \log \rho_A)
$$

**Exercise:** what is the reduced density matrix of

$$
|\Psi\rangle = \frac{1}{\sqrt{2}}(|\uparrow_A \uparrow_B \rangle + |\uparrow_A \downarrow_B \rangle) \qquad |\Psi\rangle = \frac{1}{\sqrt{2}}(|\uparrow_A \downarrow_B \rangle - |\downarrow_A \uparrow_B \rangle)
$$

# Quantum gates

#### Real pairs of spins

Imagine that you have real systems with spins you can control

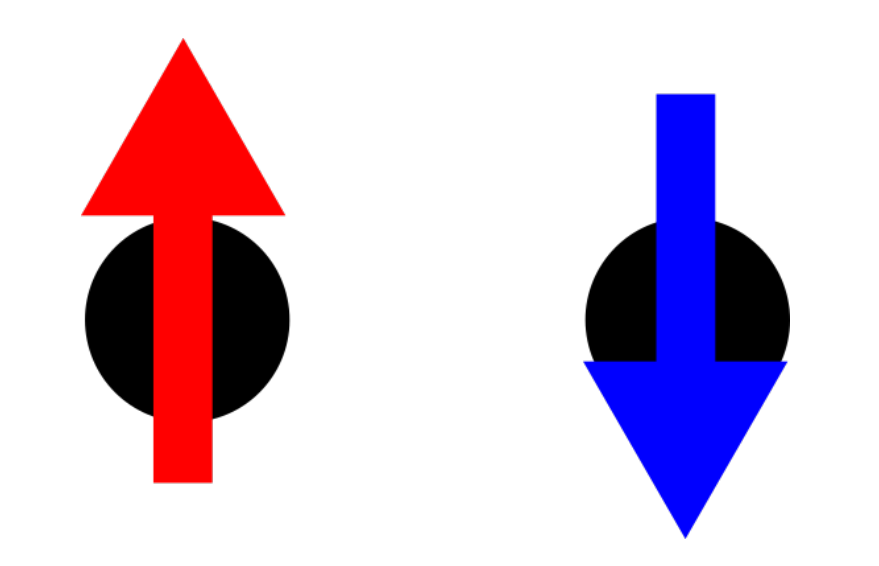

What are the fundamental unitary operators you could use?

#### Pauli X gate

• Acting on a general qubit state

$$
\ket{\psi}=\alpha{\ket{0}}+\beta{\ket{1}}\\X\ket{\psi}=\alpha{\ket{1}}+\beta{\ket{0}}=\beta{\ket{0}}+\alpha{\ket{1}}
$$

• It is its own inverse

$$
XX = \begin{bmatrix} 0 & 1 \\ 1 & 0 \end{bmatrix} \begin{bmatrix} 0 & 1 \\ 1 & 0 \end{bmatrix} = \begin{bmatrix} 1 & 0 \\ 0 & 1 \end{bmatrix} = I
$$

#### **Hadamard gate**

• Acts on a single qubit

Dirac notation

 $|0\rangle \rightarrow \frac{1}{\sqrt{2}}(|0\rangle + |1\rangle)$  $|1\rangle \rightarrow \frac{1}{\sqrt{2}}(|0\rangle - |1\rangle)$ 

Unitary matrix

$$
H=\frac{1}{\sqrt{2}}\begin{bmatrix}1&1\\1&-1\end{bmatrix}
$$

No classical equivalent

• One of the most important gates for quantum computing

#### Pauli Y gate

• Acts on a single qubit

Dirac notation Matrix representation circuit representation

$$
|0\rangle\rightarrow i|1\rangle,\quad |1\rangle\rightarrow -i|0\rangle\quad Y=\begin{bmatrix}0&-i\\i&0\end{bmatrix}
$$

Gate with no classical equivalent

#### CNOT gate

Controlled NOT gate

Acts in two qubits

**Matrix representation Circuit representation**

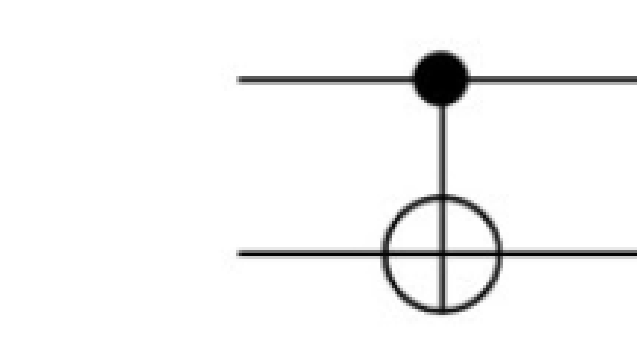

$$
CNOT = \begin{bmatrix} 1 & 0 & 0 & 0 \\ 0 & 1 & 0 & 0 \\ 0 & 0 & 0 & 1 \\ 0 & 0 & 1 & 0 \end{bmatrix}
$$

#### Approximating unitaries

Generic unitaries can be approximated to arbitrary precision with a set of gates

$$
H = \frac{1}{\sqrt{2}}\begin{bmatrix} 1 & 1 \\ 1 & -1 \end{bmatrix} \quad S = \begin{bmatrix} 1 & 0 \\ 0 & i \end{bmatrix} \quad T = \begin{bmatrix} 1 & 0 \\ 0 & e^{i\pi/4} \end{bmatrix} \quad CNOT = \begin{bmatrix} 1 & 0 & 0 & 0 \\ 0 & 1 & 0 & 0 \\ 0 & 0 & 0 & 1 \\ 0 & 0 & 1 & 0 \end{bmatrix}
$$

**Exercise:** how do you write the X gate in terms of H and S?

#### Quantum circuit

Gates can be arranged to form a quantum circuit

Unlike classical circuits, the same number of wires is going throughout the circuit

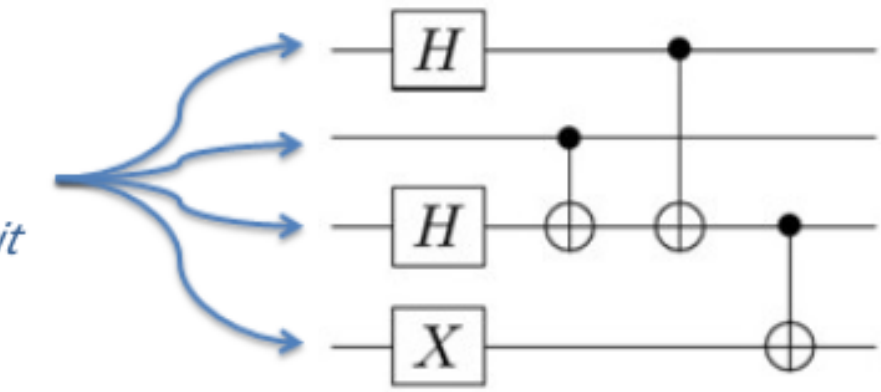

# The variational quantum eigensolver

#### The quantum many-body problem

Let us go back to a simple many-body problem

$$
\mathcal{H}=\sum_{ij}J_{ij}\vec{S}_i\cdot\vec{S}_j
$$

A typical wavefunction is written as

$$
\left|\Psi\right\rangle =\sum c_{s_1,s_2,...,s_L}\vert s_1,s_2,...s_L\rangle
$$

We need to determine in total  $2^L$  coefficients

**Is there an efficient way of storing so many coefficients?**

#### Storing wavefunctions with matrix product states

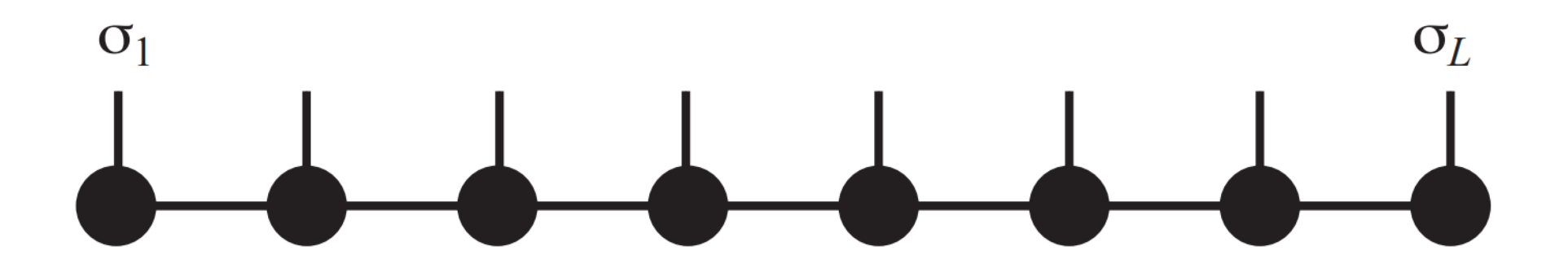

$$
|\psi\rangle=\sum_{\boldsymbol{\sigma}}M^{\sigma_{\boldsymbol{1}}}\dots M^{\sigma_{\boldsymbol{L}}}|\boldsymbol{\sigma}\rangle
$$

#### Storing wavefunctions with neural networks

Do not store the coefficient, but find the right function that generates them

$$
c_{s_1, s_2, ..., s_L} = f(s_1, s_2, ..., s_L)
$$

Deep neural network

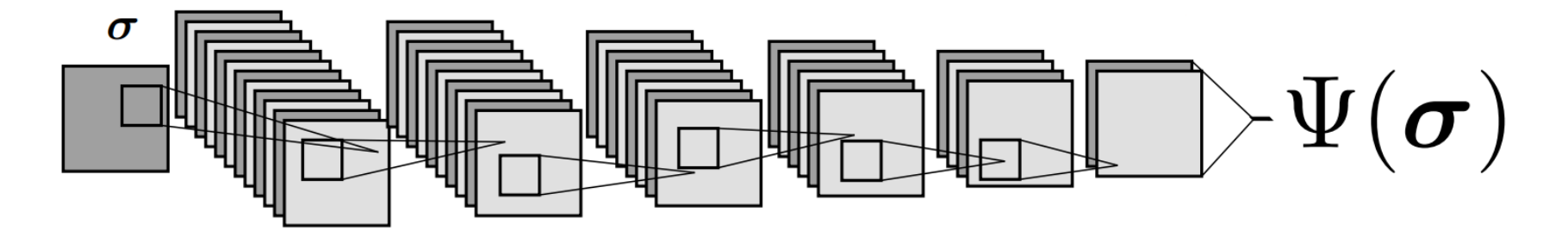

## Storing wavefunctions with quantum **circuits**

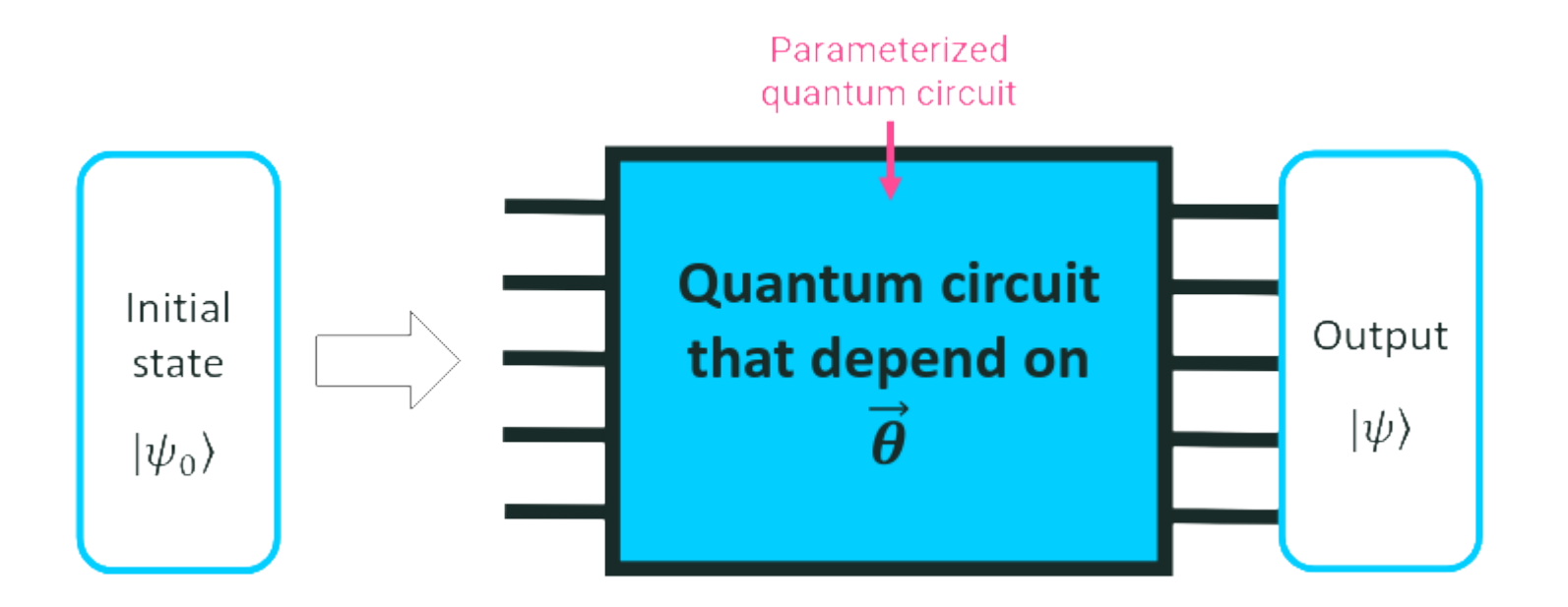

The architecture of the circuit depends on the parameters

# How to obtain the ground state energy with a quantum circuit

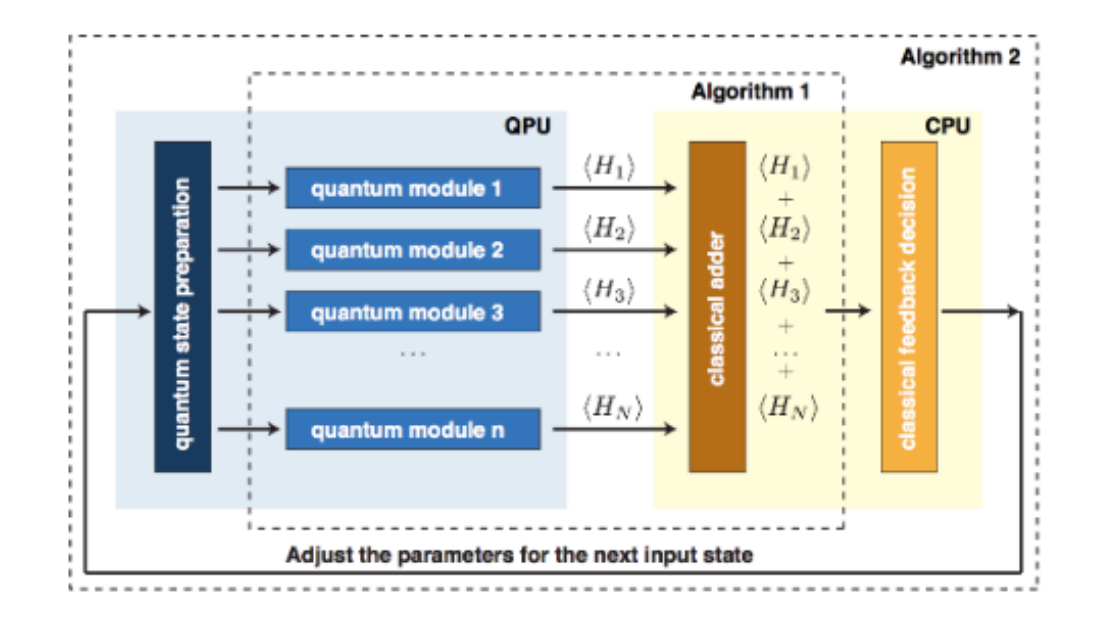

Execute the circuit that generates your trial wavefunctions Get the expectation value of the Hamiltonian Update the gate parameters to minimize energy Repeat until convergence

## Quantum circuit as a ground state generator

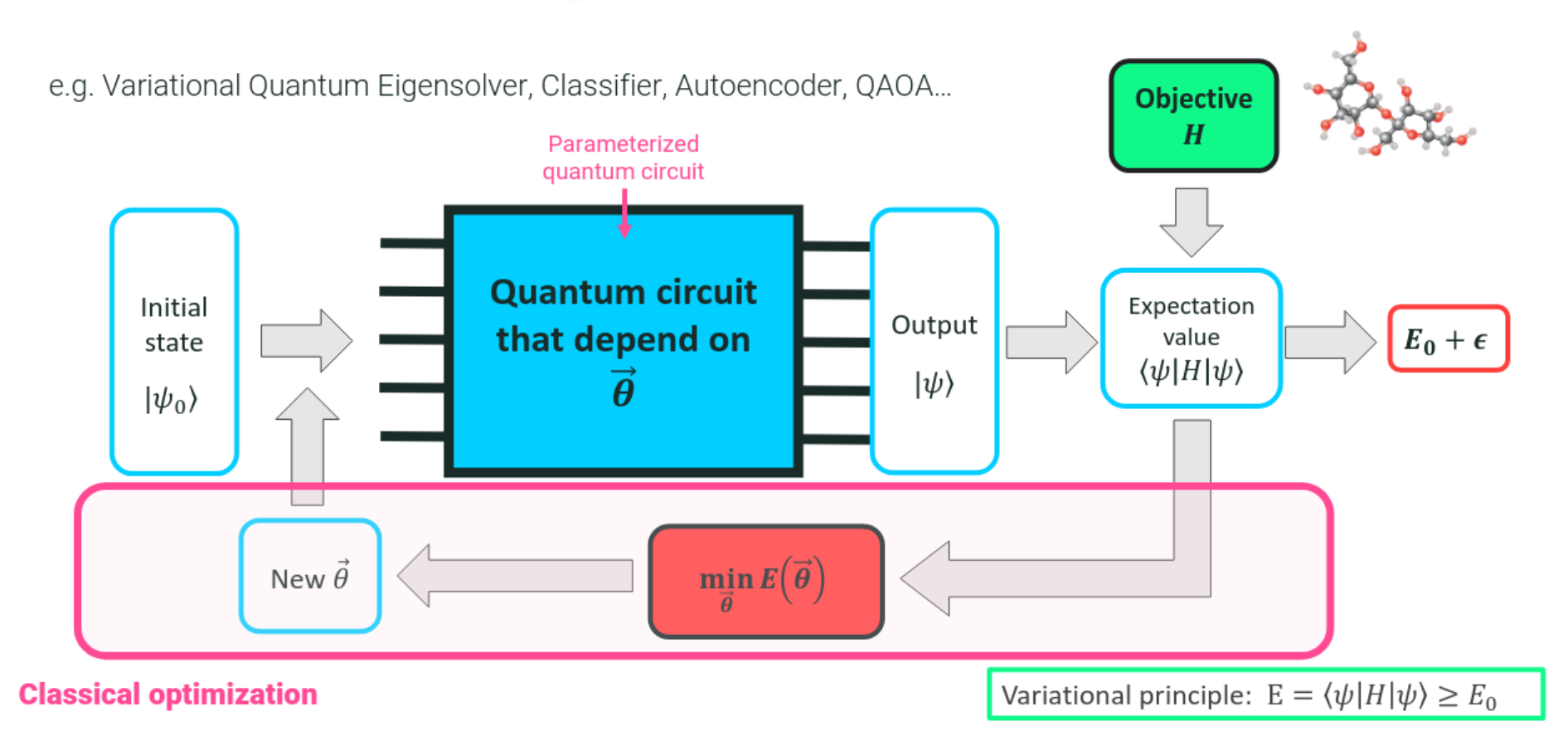

# Optimizing the wavefunction

- **Gradient Descent**  $\bullet$ 
	- Commonly chosen in classical optimization problems
	- Update parameter(s) based on largest energy change
	- Requires many circuit evaluations
	- Easy to get stuck in local minima
- Simultaneous Perturbation Stochastic Approximation (SPSA) optimizer  $\bullet$ 
	- Ideal for "noisy" cost functions
	- Perturbs all parameters at once
	- Runs circuit twice, takes set of parameters that minimizes energy

#### **Mapping fermions to spins**

Naively, one might just  $\max a_i\Rightarrow\sigma_i^+=\frac12(\sigma^x+i\sigma^y)$  and  $a_i^\dagger\Rightarrow\sigma_i^-=\frac12(\sigma^x-i\sigma^y)$  as they preserve anticommutator relations for same-site occupancy  $\left\{ \sigma_i^{+},\sigma_i^{-}\right\} =1$ 

However,  $\left[\sigma_i^+,\sigma_j^-\right]=0, i\neq j$  implies spins on different sites commute The Jordan-Wigner mapping gets around this by considering a string of  $N$  qubit operations:

$$
\begin{aligned} a_i &\Rightarrow I^{\otimes i-1} \otimes \sigma^+ \otimes \sigma^{Z \otimes N-i} \\ a_i^\dagger &\Rightarrow I^{\otimes i-1} \otimes \sigma^- \otimes \sigma^{Z \otimes N-i} \end{aligned}
$$

Requires knowledge of the occupancy of the  $N-i$  state occupations of those orbitals.

The wave function is spread out across all  $N$  qubits.

#### A minimal example of VQE

 $\mathcal{H} = \vec{S}_0 \cdot \vec{S}_1$ Take the Hamiltonian

With initial state

$$
\ket{\Psi_0} = \ket{\uparrow \downarrow}
$$

**What is the quantum circuit that would give you the ground state?**

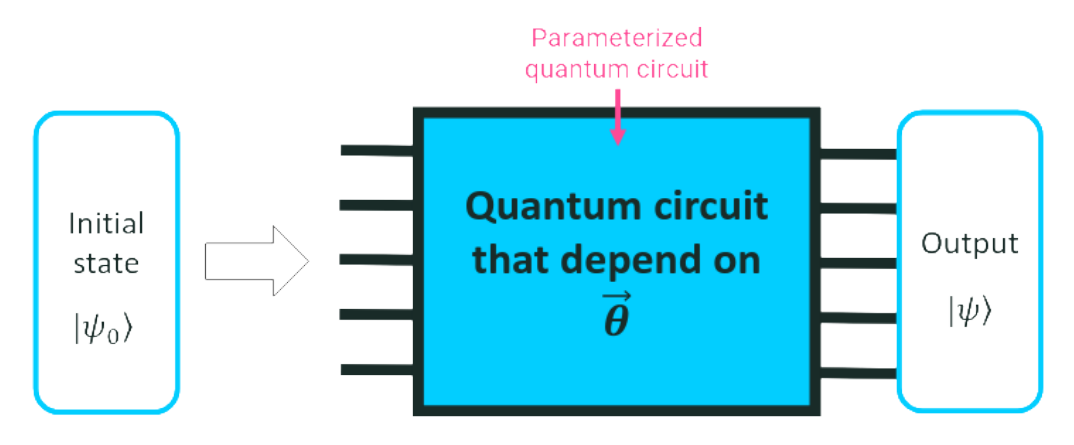

#### Sym Quantum circuits for machine learning

#### Some examples of machine learning

Supervised learning

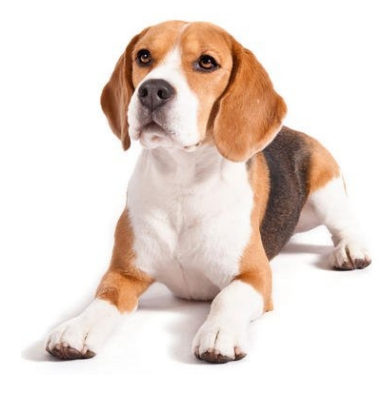

*"Dog"*

**Generative** learning

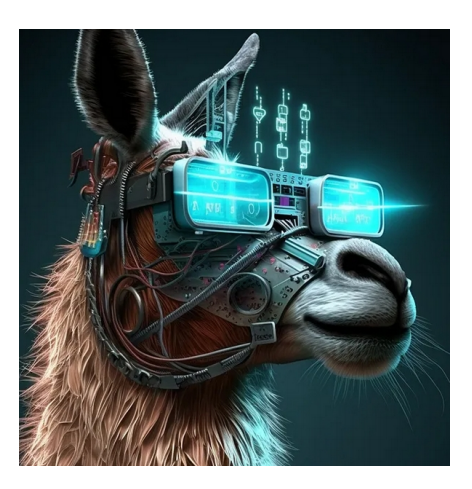

Reinforcement learning

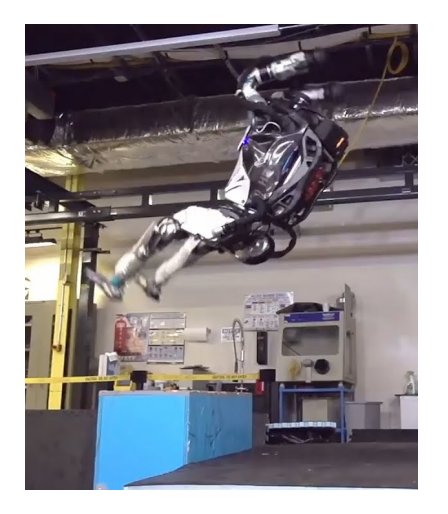

*Labeled prediction Probability Modeling Reward-based decision*

(and others)

#### Machine learning with neural networks

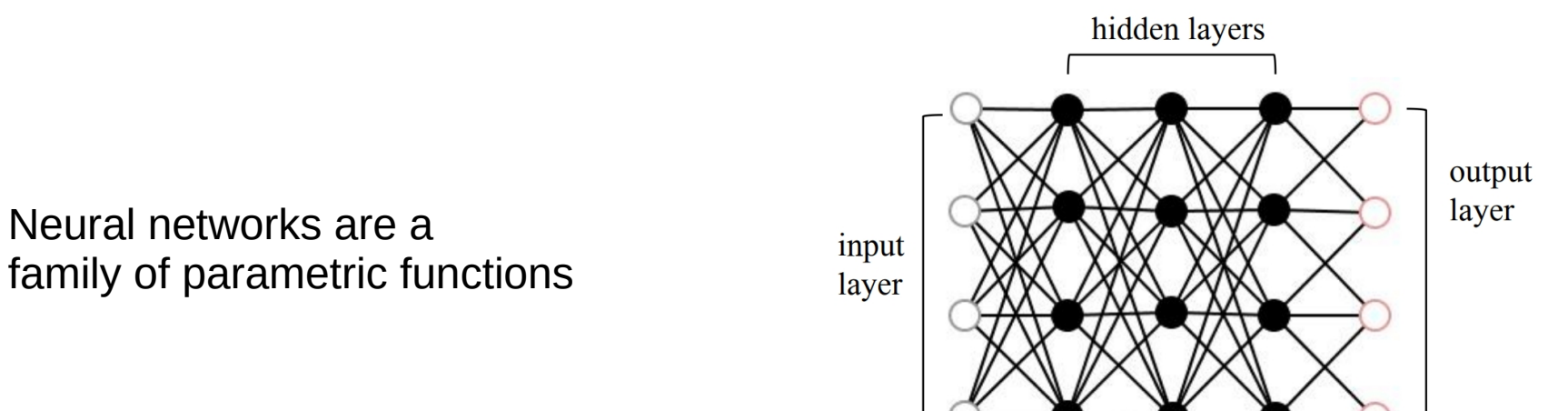

The parameters are optimized to minimize a certain functional

$$
\chi = \text{LOSS}[\vec{y}_{\text{real}} - \vec{y}_{\text{predicted}}] = \text{LOSS}[\vec{y}_{\text{real}} - f(\vec{x}_{\text{real}})]
$$

For example 
$$
\chi \sim |\vec{y}_{\rm real} - f(\vec{x}_{\rm real})|^2
$$

#### Machine learning with tensornetworks

Tensor-networks allow to parametrice high-dimensional functions

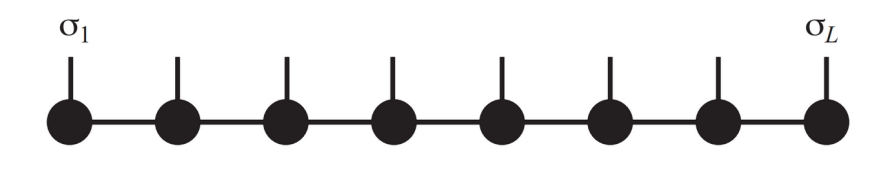

$$
c_{s_1, s_2, \dots, s_L} = M_1^{s_1} M_2^{s_2} \dots M_L^{s_3}
$$

$$
|\Psi\rangle = \sum c_{s_1, s_2, \dots, s_L} |s_1, s_2, \dots s_L\rangle
$$

Can we use tensor-network architectures "as if" they were neural networks?

**Quantum many-body inspired machine learning**

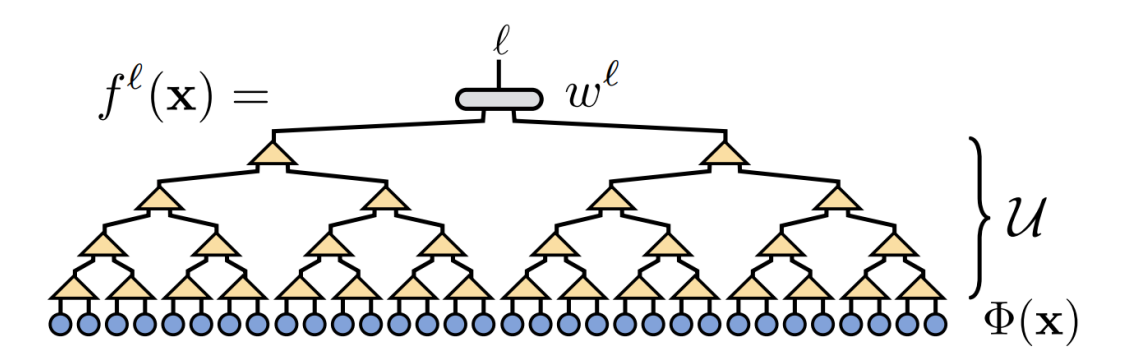

## Quantum circuits as variational functions

#### **Rational:**

Deliver variational quantum states  $\rightarrow$  explore a large Hilbert space.

 $U(\vec{\alpha})=U_n\ldots U_2U_1$ 

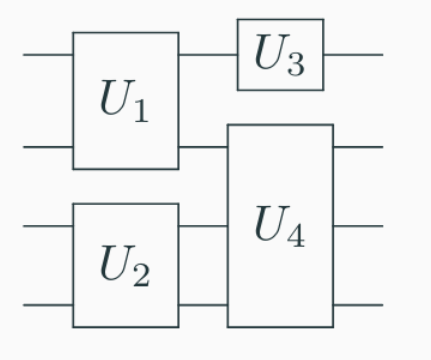

Near optimal solution

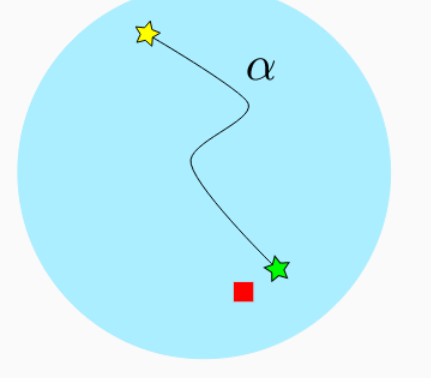

**A quantum computer is, in a way, a machine that generates variational states**

#### VQE as a quantum machine learning algorithm

VQE is hybrid classical-quantum algorithm.

- Define an optimization problem, e.g. energy, correlations, etc.
- 2. Apply "machine learning" on circuit design.

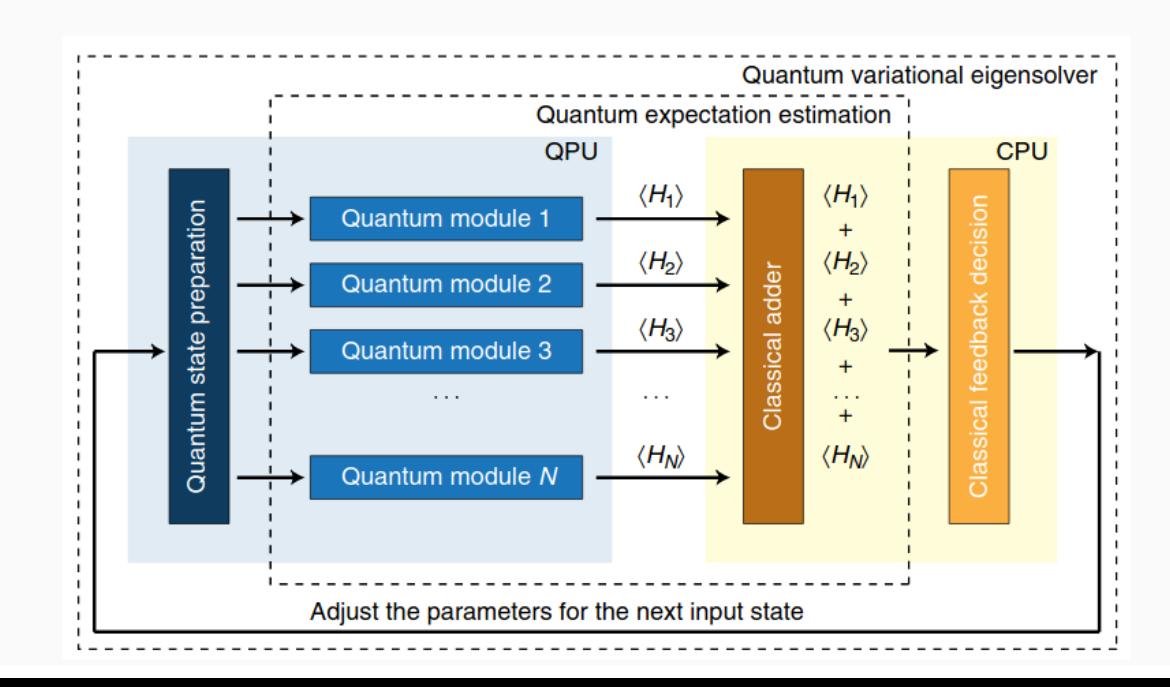

## **Quantum circuit for supervised** learning

$$
|\psi_0\rangle \rightarrow |\psi(\vec{x}, \vec{\theta})\rangle \rightarrow |\psi(\vec{x}, \vec{\theta}, \vec{\phi})\rangle
$$

Encode the data (quantum feature space)

Rotate to the correct measurement basis

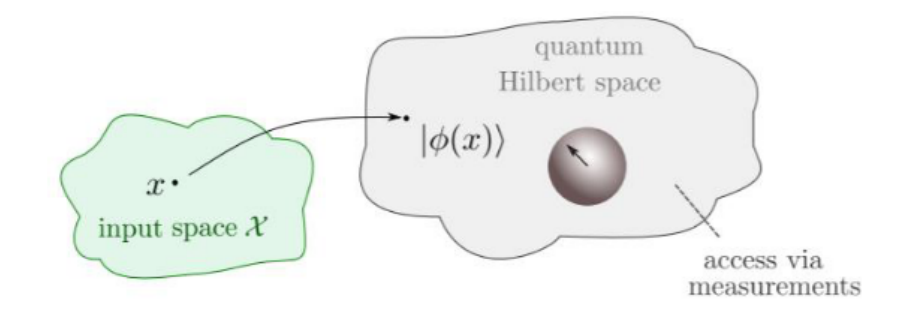

We can then compute the Kernel

$$
\kappa\left(\boldsymbol{x}_{i},\boldsymbol{x}_{j}\right)\equiv\left\langle \Phi\left(\boldsymbol{x}_{i}\right)\left|\Phi\left(\boldsymbol{x}_{j}\right)\right.\right\rangle
$$

Or minimize the fidelity w.r.t. target states

$$
C(\boldsymbol{\theta}) = \sum_{i=1}^{\mathcal{D}} \left(1 - |\langle y_i | \Psi(\boldsymbol{x}_i, \boldsymbol{\theta}) \rangle|^2 \right)
$$

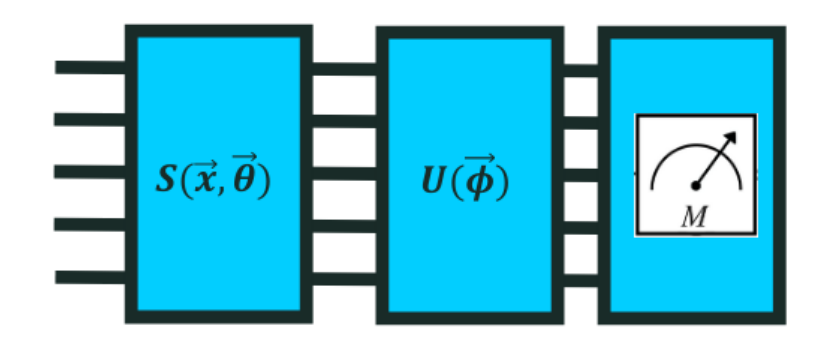

#### Take home

- Quantum circuits allows us to encode many body Hamiltonians and minimize their wavefunctions
- Remember the deadline for this (last) exercise sheet on Friday June 2<sup>nd</sup>